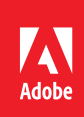

# Adobe Acrobat DC

The complete PDF solution for working anywhere.

# Acrobat Pro DC version comparison

See how Acrobat Pro DC software compares to previous versions.

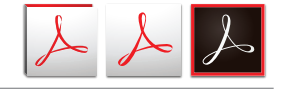

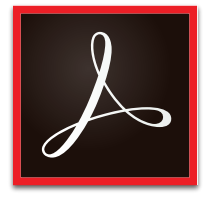

**Acrobat DC**

• Acrobat Pro DC

- Acrobat Standard DC
- Acrobat Reader for mobile

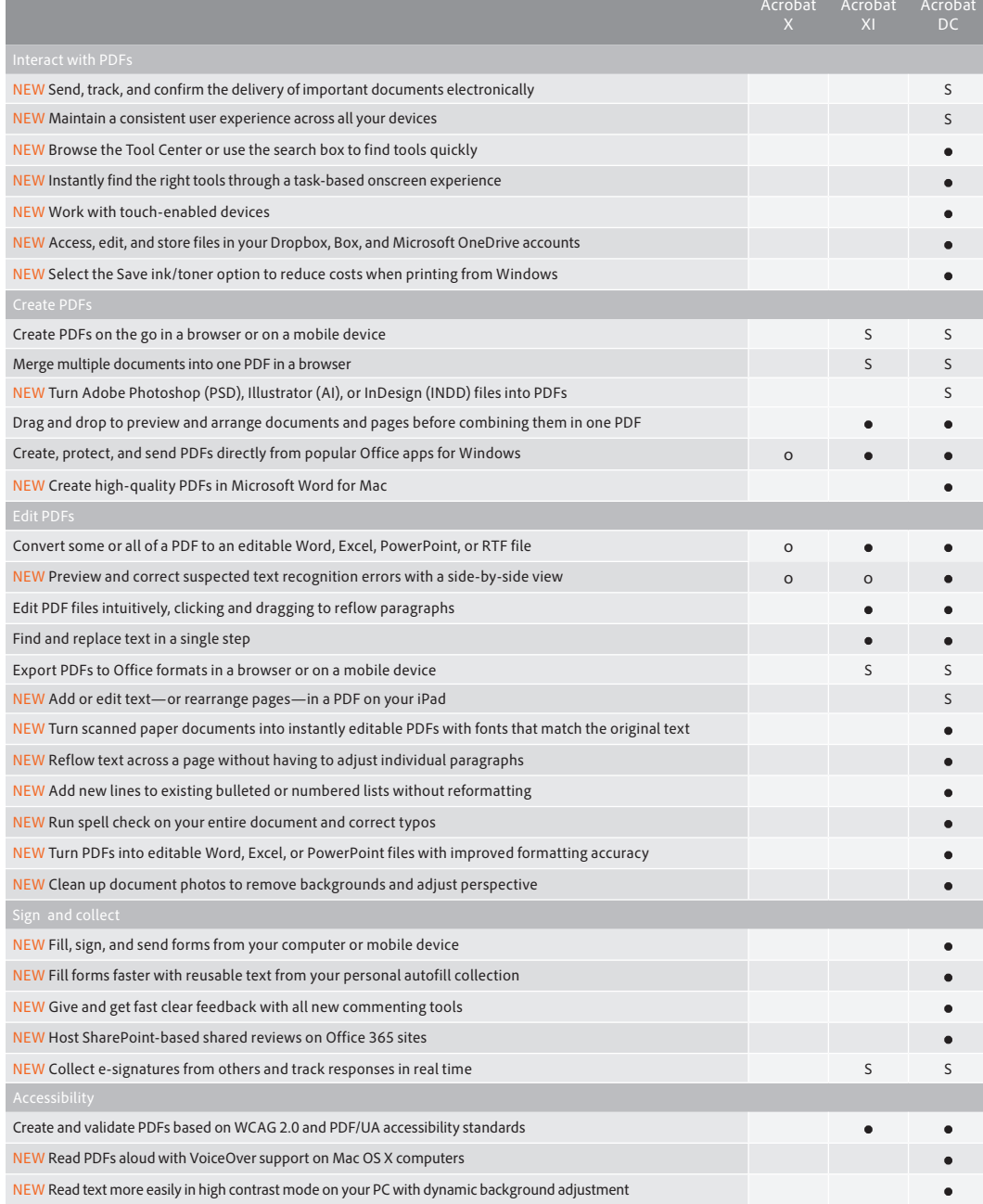

S—Subscription only

o—Contains a portion of the capability

Adobe online services are available only to users 13 and older and require agreement to additional terms and Adobe's online privacy policy. Online services are not available in all countries or languages, may require user registration, and may be discontinued or modified in whole or in part without notice. Additional fees or subscription charges may apply.

# Acrobat DC product comparison

See what Acrobat DC with Adobe Document Cloud services can do for you.

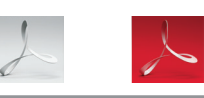

**Acrobat Pro DC**

**Acrobat Standard DC**

### **Acrobat Pro DC desktop plus subscription system requirements**

#### **Windows**

- 1.5GHz or faster processor
- Microsoft Windows Server 2008 R2 (64 bit), 2012 (64 bit), or 2012 R2 (64 bit); Windows 7 (32 bit and 64 bit); Windows 8, 8.1 (32 bit and 64 bit); Windows 10 (32 bit and 64 bit)
- 1GB of RAM
- 4.5GB of available hard-disk space
- 1024x768 screen resolution
- Internet Explorer 8, 9, 10, or 11; Firefox Extended Support Release
- Video hardware acceleration (optional)

### **Mac OS**

- Intel processor
- Mac OS X v10.9, v10.10 or 10.11 • Safari 7 or 8 (browser plug-in for Safari supported on 64-bit Intel processor only)
- 1GB of RAM
- 2.75GB of available hard-disk space
- 1024x768 screen resolution

#### **Mobile apps**

- Adobe Acrobat Reader: iOS, Android, Windows Phone
- Adobe Fill & Sign: iOS, Android
- Adobe Sign\*: iOS, Android

#### **Browser\***

These requirements apply to the Acrobat Pro DC subscription plan and are in addition to the desktop requirements listed above.

- Microsoft Windows 10 using Internet Explorer 11, Firefox, or Chrome
- Microsoft Windows 8 using Internet Explorer 10 or later, Firefox, or Chrome
- Microsoft Windows 7 using Internet Explorer 8 or later, Firefox, or Chrome
- Microsoft Windows Vista using Internet Explorer 8 or 9, Firefox, or Chrome
- Mac OS X v10.9 or later using Safari 7 or later, Firefox, or Chrome
- \* The Send for Signature tool—which is included with Acrobat Pro DC subscription plans—relies on cloud services provided by Adobe Sign and has unique browser requirements. *[See the](https://helpx.adobe.com/sign/system-requirements.html)  [system requirements](https://helpx.adobe.com/sign/system-requirements.html)*.

*[Acrobat DC System Requirements](http://helpx.adobe.com/acrobat/system-requirements.html)*

## **For more information** *[www.adobe.com/acrobat](http://www.adobe.com/acrobat/)*

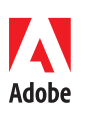

**Adobe Systems Incorporated** 345 Park Avenue San Jose, CA 95110-2704 USA *www.adobe.com*

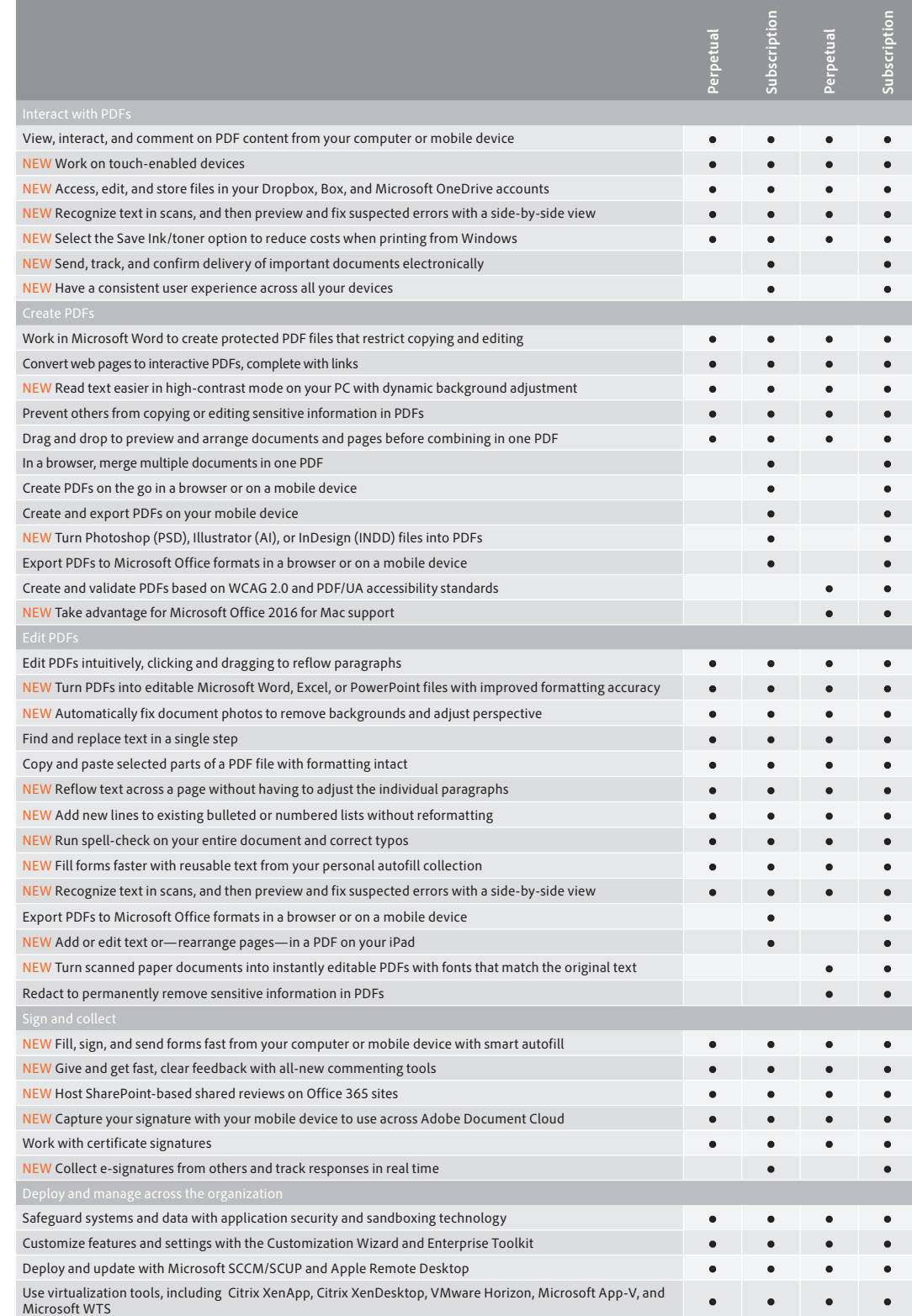

Adobe, the Adobe logo, Acrobat, Creative Cloud, and Reader are either registered trademarks or trademarks of Adobe Systems Incorporated in the United States and/<br>or other countries. All other trademarks are the property of

© 2016 Adobe Systems Incorporated. All rights reserved.